# ԳՈՄԵԼ(5-7Դ): SUՐԲԵՐ-16

Вася учится в 8 классе. Ему задали большое задание по математике, решить п квадратных уравнений. Он понял, что это невозможно и решил составить программу, которая будет считать корни квадратных уравнений, но он только начинал обучение программированию и попросил вас ему помочь.

## Входные данные.

n (n≤1000).

А[1] В[1] С[1] - коэффициенты в 1-ом квадратном уравнении

 $\cdots$ 

```
A[i] B[i] C[i] - коэффициенты в i-ом квадратном уравнении (a[i],b[i],c[i] ≤50).
```
## Выходные данные.

 $1)$ ---

х1=число, с точность 3 знака после запятой.

Х2=число, с точность 3 знака после запятой.

### ИЛИ

 $1)$ ---

х= число, с точность 3 знака после запятой(если дискриминант равен 0)

ИЛИ

 $1)$ ---

kornei net - если корней нет

## Пример.

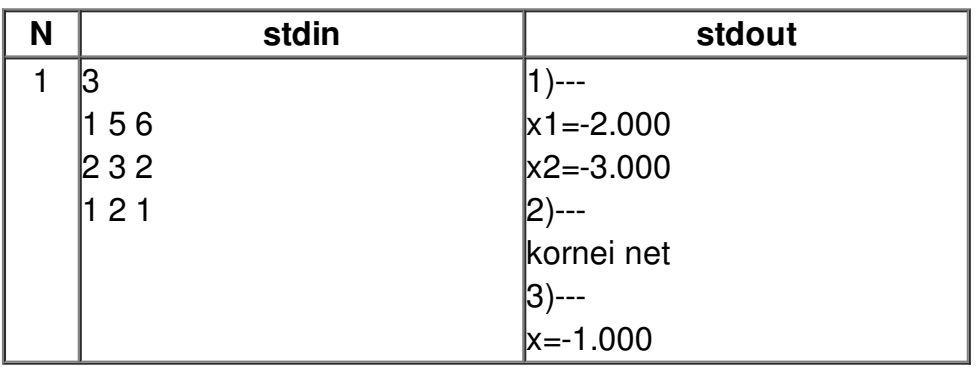